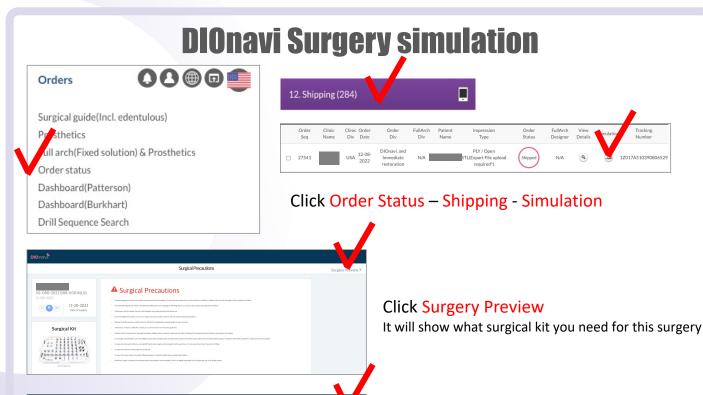

Click Locate tooth position

Click tooth number that you would like to check

Clocate tooth position

Surgery accomplants

VI

ORD-2022208-00016-LO)

Surgery accomplants

VIII

ORD-2022208-00016-LO)

Surgery accomplants

VIII

ORD-2022208-00016-LO)

NEXT > UNIV 18

ORD-2022208-00016-LO)

NEXT > UNIV 18

ORD-2022208-00016-LO)

NEXT > UNIV 18

ORD-2022208-00016-LO)

NEXT > UNIV 18

ORD-2022208-00016-LO)

NEXT > UNIV 18

ORD-2022208-00016-LO)

NEXT > UNIV 18

ORD-2022208-00016-LO)

NEXT > UNIV 18

ORD-2022208-00016-LO)

NEXT > UNIV 18

NEXT > UNIV 18

No REPAIR TO REPAIR TO REPAIR

Click the play button

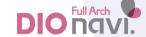